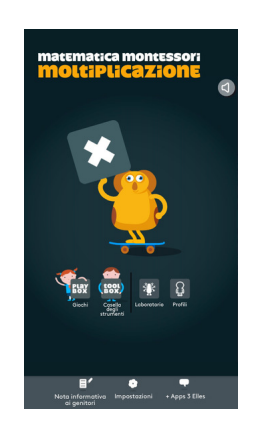

Vorrei segnalarvi 3 utili apps per iPad per insegnare ed apprendere le moltiplicazioni.

{loadposition user7}

 Si tratta di strumenti interattivi che consentono un approccio al concetto di moltiplicazione significativo e coinvolgente, che vanno ben oltre la semplice memorizzazione di dati. Delle 3 applicazioni, 2 sono a pagamento, tuttavia, se usate in combinazione con software di ripoduzione (Reflector, Mirror360) o con Apple TV, possono diventare preziosi strumenti didattici da utilizzare con tutta la classe e per piccoli gruppi.

 1. Matematica Montessori: Moltiplicazione - approccio approfondito passo dopo passo alla moltiplicazione coni materiali fondamentali Montessori: la tavola della moltiplicazione, il gioco dei francobolli e il telaio delle gerarchie. E' disponibile anche in lingua italiana e costa 4,99 E.

 2. Llama Drama: Lumio Multiplication - I lama sono adorabili e divertenti quindi quale modo migliore per imparare la moltiplicazione che con un branco di queste creature pelose, a quattro zampe? I bambini saranno entusiasti di questa applicazione che li abituerà a sviluppare strategie [per le moltiplicazioni e per apprende](https://itunes.apple.com/it/app/llama-drama-lumio-multiplication/id898724353?mt=8)re le proprietà delle operazioni. L'app è gratuita ed in lingua inglese.

 3. Capire la matematica - Tabelline : Impara a moltiplicare e dividere fino a 100 in maniera sciolta. Forse la più completa tra le 3 apps che permette oltretutto di gareggia con i tuoi coetanei o anche con i genitori impostando diversi livelli di difficoltà. Costa 3,99 E ed è disponibil[e in lingua italiana.](https://itunes.apple.com/it/app/understanding-math-times-tables/id931897095?mt=8)

Scritto da Administrator Giovedì 08 Ottobre 2015 19:44

{jcomments on}

{loadposition user6}